## **MEMORANDUM Comfort Lake-Forest Lake Watershed District**

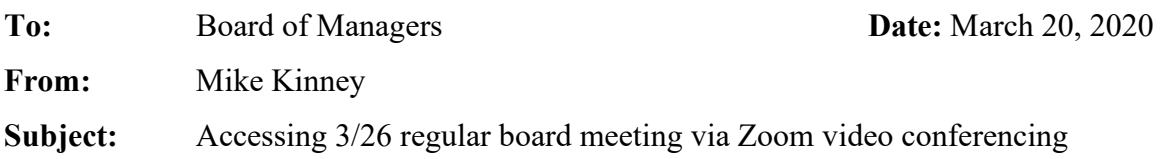

## **Zoom meeting info:**

Topic: CLFLWD Regular Board Meeting 03-26-2020 Time: Mar 26, 2020 06:30 PM Central Time (US and Canada)

Join Zoom Meeting Online[: https://zoom.us/j/189134191](https://zoom.us/j/189134191)

Or dial by your location (either number should work) +1 301 715 8592 US +1 253 215 8782 US Find your local number:<https://zoom.us/u/ac9QuEM0w1>

Meeting ID: 189 134 191

## **How to join the meeting:**

- 1. Click on the meeting link:<https://zoom.us/j/189134191>
- 2. Follow the onscreen instructions to join the meeting
- 3. Select your audio and video choices (When you are not actively speaking it is always helpful to mute your audio to reduce feedback and background noise)

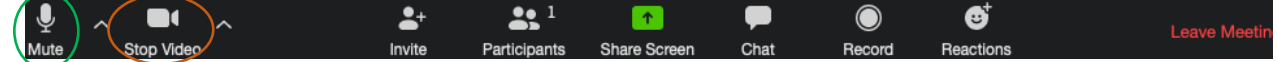

## **Tips for using Zoom video conferencing:**

- Review Zoom's [online tutorials,](https://support.zoom.us/hc/en-us/articles/206618765-Zoom-Video-Tutorials) particularly those on testing your [audio](https://support.zoom.us/hc/en-us/articles/201362283-Testing-computer-or-device-audio) and [video](https://support.zoom.us/hc/en-us/articles/201362313-How-Do-I-Test-My-Video-) settings
- If you are not calling in from a phone, use a headset or headphones this will reduce feedback issues.
- Disable any ad block software you may have enabled on your web browser
- If you are having trouble downloading the software when prompted, click the link to start from your browser

A download should start automatically in a few seconds.

If not, download here.

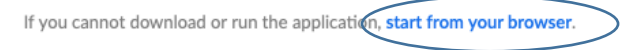